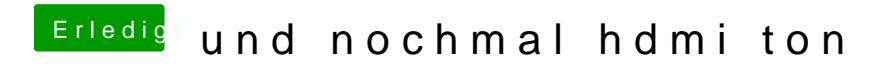

Beitrag von kuckkuck vom 11. März 2018, 11:38

Was sind denn für Dateien in ACPI/origin auf deiner EFI?